# ITS Private Cloud Command Line Interface Cheat Sheet

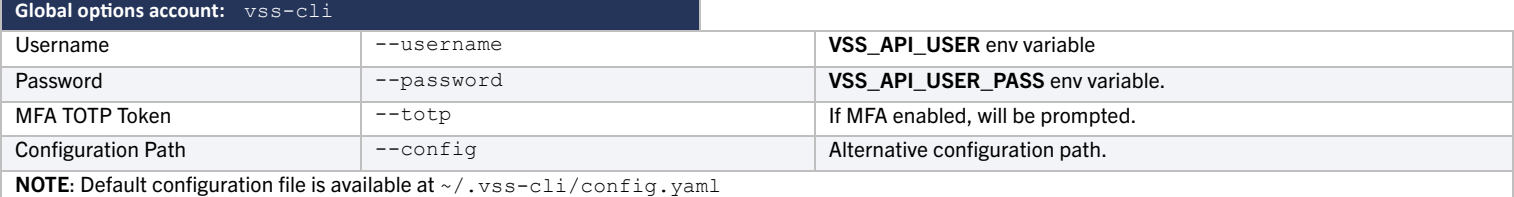

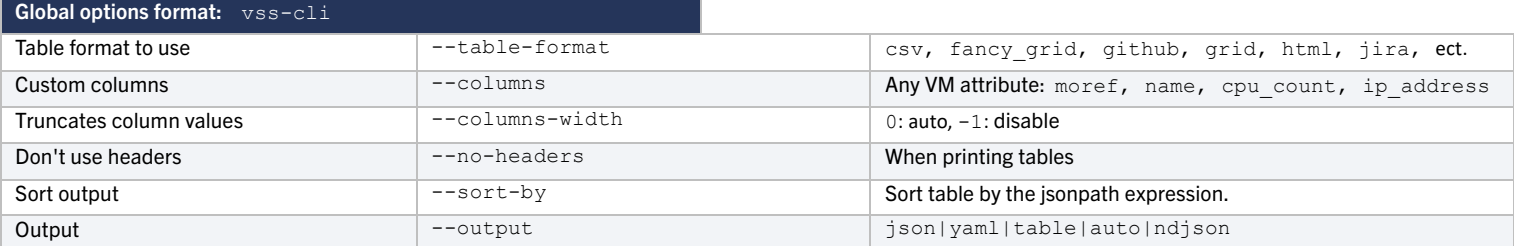

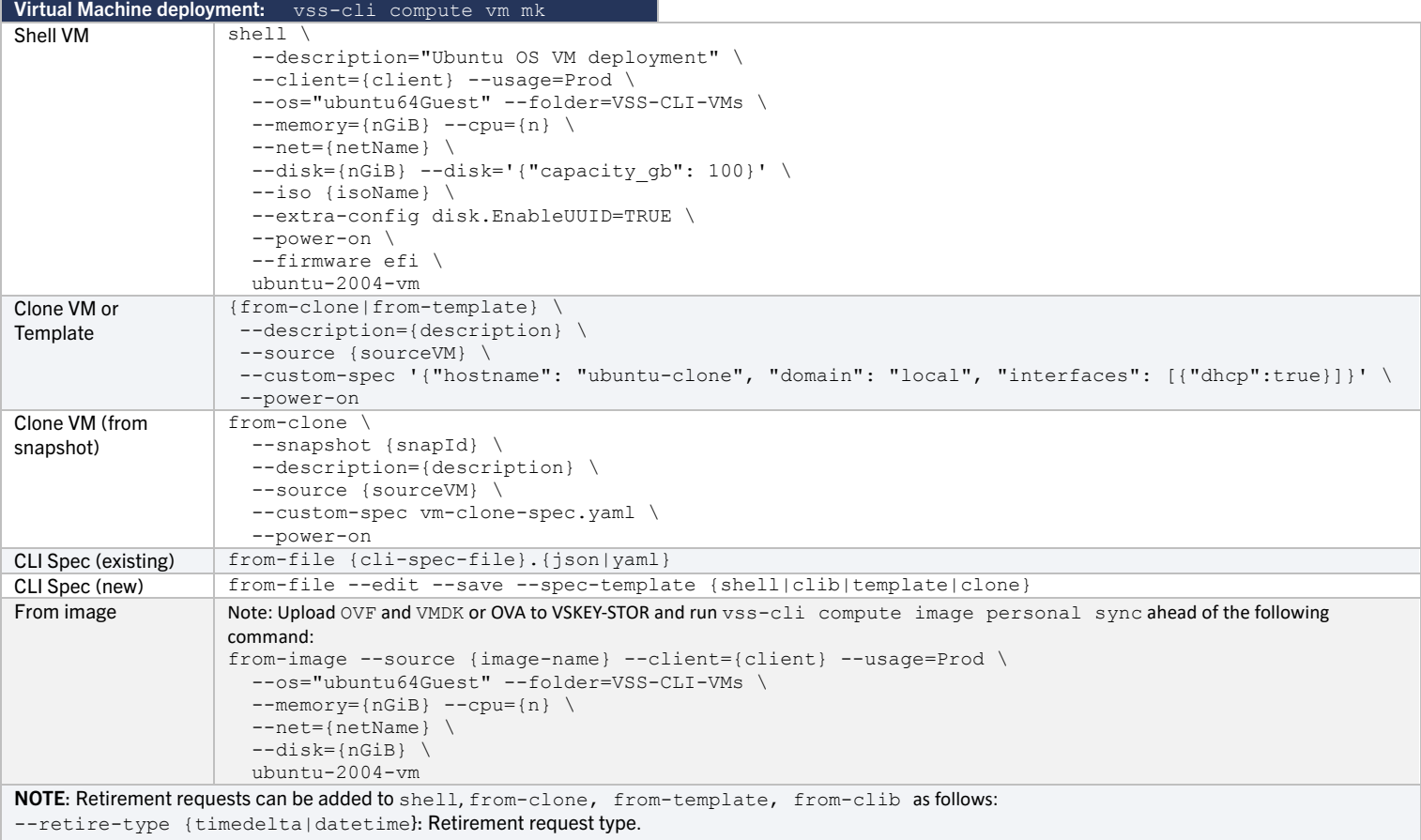

--retire-warning {n}: Days before retirement date to notify.

--retire-value {hours}, {days}, {months}: Value for given retirement type.

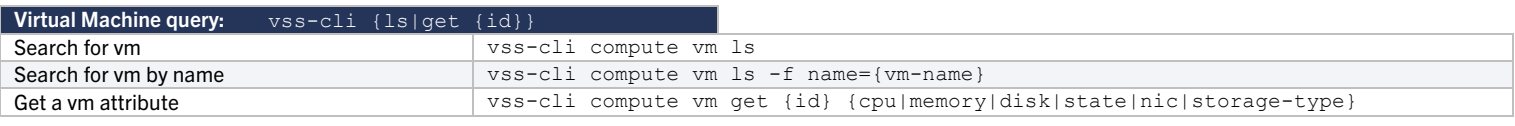

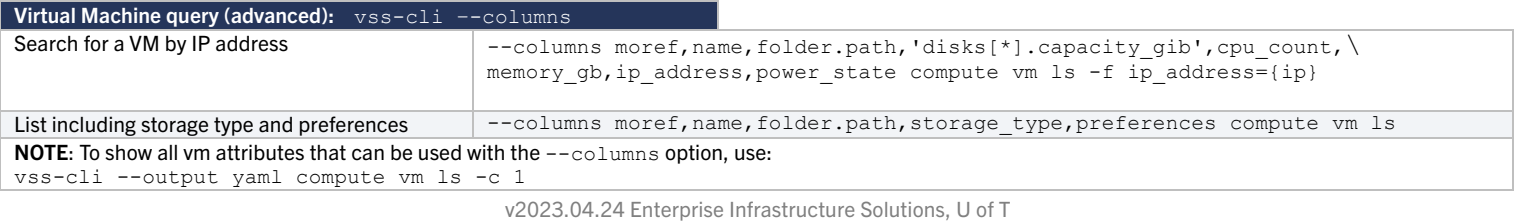

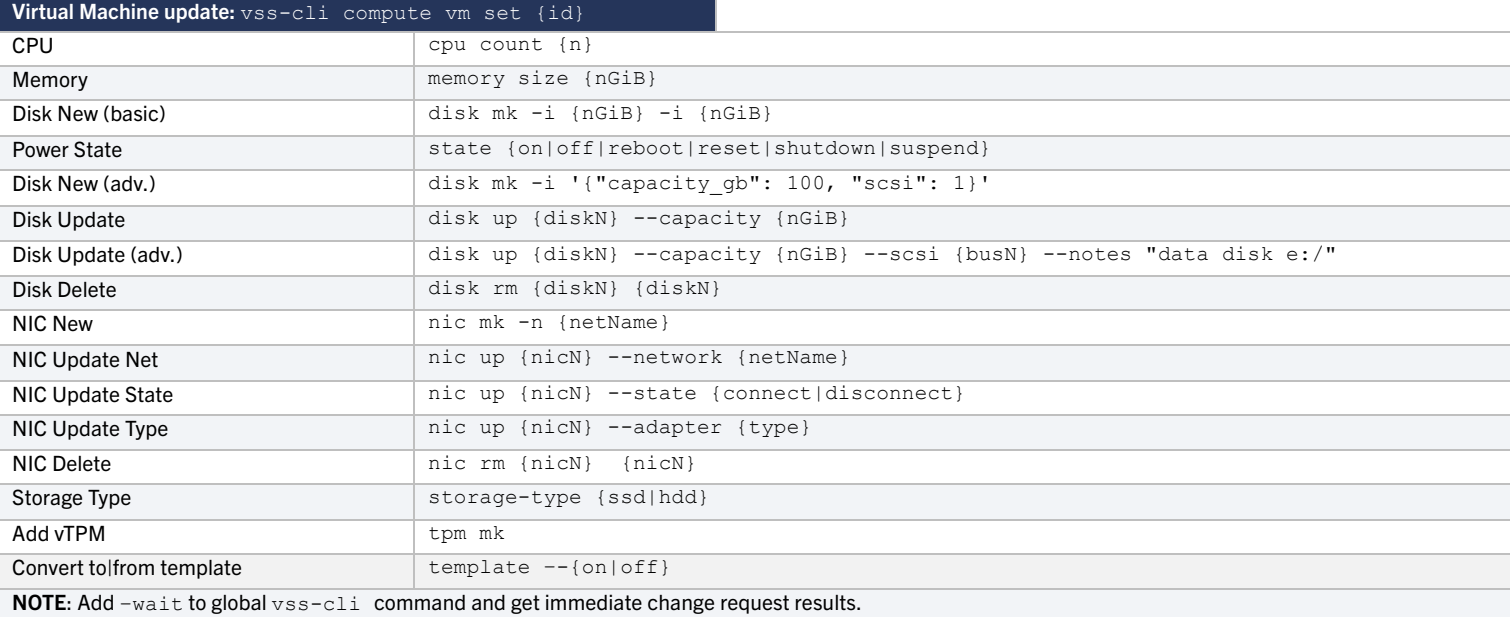

#### Virtual Machine Snapshot

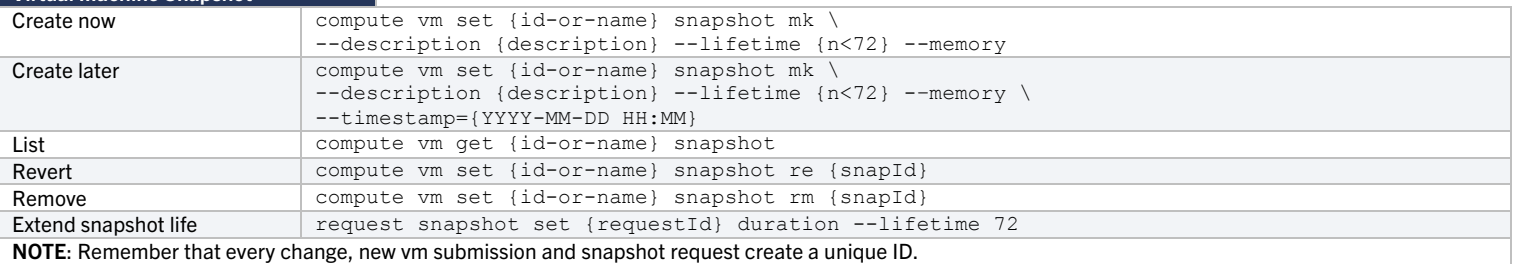

### Virtual Machine Inventory

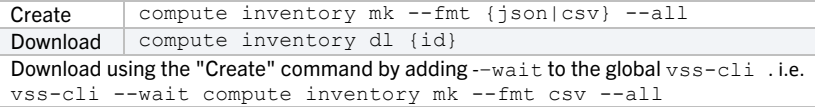

## Virtual Machine Folders

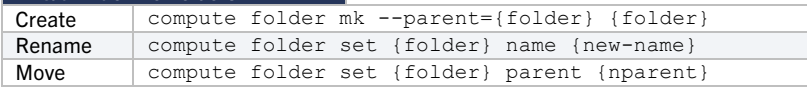

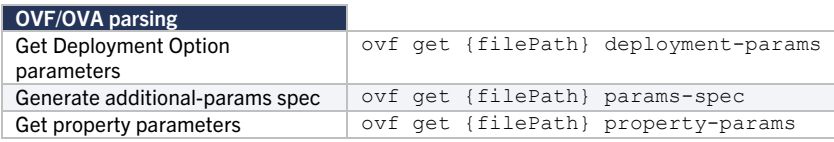

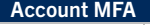

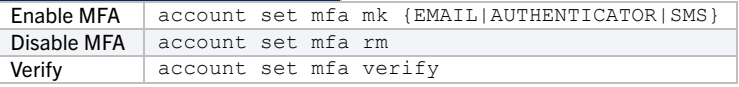

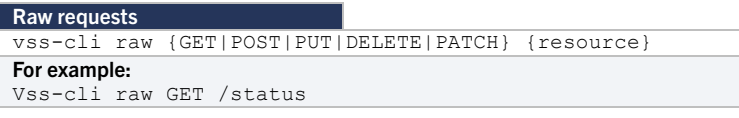

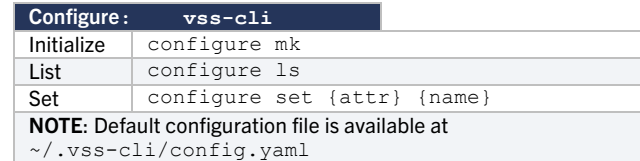

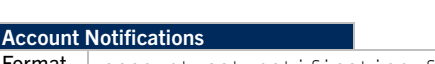

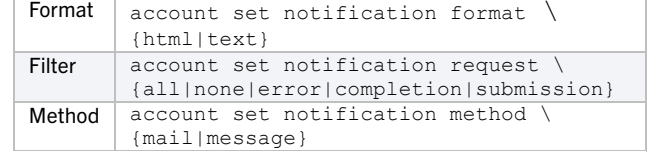

#### Virtual Machine decomission

vss-cli compute vm rm -–show-info {id} … {idN}